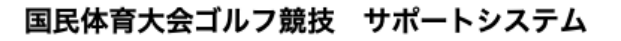

## **ScoredogTOM** スコアドッグトム

# 「見積もり工数に関して」

本資料は、「見積もり工数」に付いての補足的な説明となっております。

- 1)6 月〜7 月 「スタートアップミーティング」
- 2)8 月 選手登録 及び 抽選会
- 3)9 月 事前の準備
- 4)記録室講習会 初回
- 5)監督会議 〜 競技 3 日間
- 6)結果データの納品

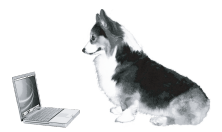

**SINCE 2009**

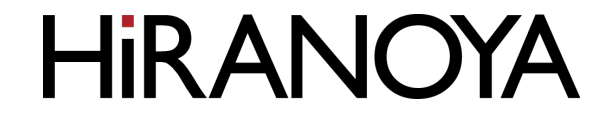

 $\frac{1}{2}$   $\frac{1}{2}$   $\frac{1}{4}$   $\frac{1}{4}$ 

## 1)6月~7月 「スタートアップミーティング」など

1−1)「スタートアップミーティング」

記録室の重要性、求められる役割を自治体の方と共有するのが目的で す。 具体的には、「スタッフの 3 日間の固定」と「リース機器の選定・サポ ート体制」をしっかりと理解していただきます。 東京の JGA 様の事務所又は現地市役所で開催をします。 参加者は、ゴルフ場の担当者、上席の統括者、ゴルフ協会の方などが 考えられます。 競技会に向けてのタイムスケジュールとやるべきことの割り振り(方 向性)を確定します。

1−2)「サーバー管理」

サーバーの中を今年度のデータと入れ替えて、諸設定を行います テスト用のデータの作成、派生する諸資料の作成なども行います。

パスワードの設定を行い、契約時にお知らせします。

本システムは弊社サーバーの中で運用しております。

1−3)「サポート」

この時期の一番の問題はリースの契約や見積りです。 記録室でどのような環境で運用するかを決定します。 サポートの都合から、3 会場で共通のものとさせていただきます。

2019 年時点では Windows10 の OS、ブラウザは Chrome 及び IE(印刷時 の利用)、「表計算ソフト」を使いました。 基本的にスタッフのみなさんが使い慣れている物を使います。

ブラウザは賞状印刷に深く関わるので、決定した時点で弊社内でも何 度もテストします。

会場の見取り図や機器の選定等においての問い合わせを受けることが 一番多い時期です。

## 2)8 月 選手登録 及び 抽選会

2-1)選手登録

8 月 7 日位から参加データが送られてきます。 データ取り込みというと簡単に思われますが、これが一番の曲者です。 スポーツ協会の汎用的な web アプリで登録したものが使われます。

予告なく列に入っている物の意味が変わるのです。 過去 10 年間で 3 回変更がありました。

男子女子の監督が兼任になった年はデータのフォーマットに大きな変 更があり、プログラムの変更でお盆期間は休みがありませんでした。

小さな変更で、列が取り込まれないこともあったりするので全件チェ ックをしています。

県によっては、選手が未定のところもあるので、最終データまで続き ます。

終わった頃には選手の名前を覚えられるくらいです。

異字体(パソコンで出ない文字)の登録も結構面倒ですが、web シス テムでは対応しません。 フェールセーフのエクセル(後述)ではフォントを変えることで印刷 可能の場合もあります。

それでも駄目なときの抑えも必要になります。

先ずは県名などが CD 化されていないので、付与する必要があります。 また、A 選手 B 選手 C 選手も同じです。 大きな問題は選手のお名前の漢字です。 数年前までは手書きの書類が来ていたので皆あたっていましたが、手 書きが来なくなったので少し大変です。 「よみがな」の問題も大きいです。 スタート表と口上表で使われますが、ゴルフ連盟の方が間違えて入力 することも多々あります。 毎年、それが見つかります。 表彰式で失礼のないように対応する必要があります。

そこも、ソフトの機能として必要です。

#### 2)抽選会

抽選会に関しては 2019 年度以降参加しておりません(2021 年は抽選会 前に中止決定)ので、ここに記載されている改善案が取り込まれている 可能性があります。 改善されているとしても公式プログラム作成のための原稿入稿が翌日 くらいになります。

また「抽選会」と「競技会の打ち合わせ」を切り離して進めることも重 要です。次年度の開催県視察もありますが、「儀式」のようでなくする ことでこれも(代表が参加する程度で構わないと思います)必要なくな るやにしれません。

2023 年記載

これが一番シビアです。

スポーツ協会の方が来賓している中で、抽選を行い、その場でスター ト表を出します。

一度、JGA さんのプリンタを使おうとして上手くいきませんでした。 それ以来持ち込んでいます。

ネットも自前のものと、JGA 様の物をどちらでも使えるようにします。 万一、サーバー停止した場合にも出力が可能なように持ち込んだパソ コンにサーバーと同じソフトとデータを入れておきます。

それも 2 台用意します。これが馬鹿にならないコストになります。

プリンタは流石に一台ですが、JGA 様のプリンタとの接続も可能であ るように事前にテストします。

一度、皆さんを 1 時間お待たせしたことがありますが、それ以外は、 3 種目の抽選が終わった時には、最初の種目の名簿が出力されて、ス ポーツ協会の方のサインを頂いています。

抽選をしながら印刷するのでスムースな進行が出来るのです。 スポーツ協会の方に他の競技に比べてもこれほどスムーズに運用され ているのは初めてだとお褒め頂いたことがありました。

しかしもっと重要なのは、公式プログラム用に印刷屋さんへの入稿デ ータの作成です。

印刷工程を考えると、ギリギリの線です。

このデータをもとに、競技の公式プログラムと県の公式プログラムが 作られます。

終了後、30 分程度で作って USB でお渡しして、メールでも添付致して おります。

県に戻ってから、皆さん確認して入稿していると聞きます。

県のホームページにはサイン済みのスタート表がアップされます。 これは、自治体の方から県の方にお渡しいただいています。

このお仕事の中でこの日が一番厳しいです。 例年、翌年度の開催県の視察の方も見ていただいていますので、競技 日以外の水面下の仕事の大変さをご理解い頂いておりました。

抽選番号の決定とその場での選手名を印字した組合せ表へのサインは 必要なのかということを、高橋さんにご検討いただいております。 何分、スポーツ協会様が絡んでいるので「勝手に変更ができないので 調整中だ」と聞いています。

#### 3)9 月 事前の準備

3-1)フェールセーフの作成

正式な選手名の入った表計算ソフトの作成

選手を取り込んだ後で、システムから CSV データが書き出されます。 このデータによって、「賞状・表彰状」の印刷や順位の計算を行うこと が可能です。

弊社ではデータを取り込んで表計算を完成させて開催自治体様にお送

りします。

サーバーシステムと並行する別系統の集計システムとなります。 サーバーやネットのトラブルの場合でも表彰式を行うことを保証しま す(フェールセーフ)。

3−2) 共同通信様との連動

全国への大会記録の配信(ホームページの作成)は共同通信様が行い ます。

選手の名前と選手 CD のデータを紐つけて送る必要があります。

本システムでは、共同通信様がサーバーからダウンロードしていただ いております。

3-3)入力練習用のデータ作成、賞状の位置合わせ、社内テスト

9 月には賞状の実物が上がってきます。賞状には大会名とキャラクタ ーが刷り込まれています。 弊社宛に実物(紙質の確認)と印字テスト用のコピーを 20 枚程度お送 りいただいております。 弊社では、印字のプログラムの位置調整と試し印刷を行います。 そして実際の印字サンプルを郵送差し上げて、トップの方にご確認い ただいております。 細かい方は、地紋に刷り込まれたキャラクター位置と重なるためにダ メ出しを頂いたりもします。

実際(公式)の組み合わせ表が出来ていますので、入力練習用のデー タを作ります。

一枚の紙に 2 日分の組み合わせに従った名前とダミーのスコアを印字 します。

10 組ぐらいの入力を行い問題なく動くかの確認をします。

賞状印刷練習用のデータ、フェールセーフのエクセルでの入力も同時 に行います。

3 種目のテストになるのでかなり時間を取ります。

大会の中止が起こった場合、失格選手のいるの場合にどう動くかのデ ータも作成します。

職員の皆さんに、様々なことが起こった場合のソフトの動きを知って もらうために 4 種類のデータを作り、体験してもらうのです。

6)3 日間マニュアルの作成、データのバックアップ、来訪準備 かなりの部分は変更無いものの、マニュアルには手を入れます。 3 日間でやることは結構変わります。前年の問題点を含めて多くの変 更点がでます。 2009 年にはネットがこれほど一般的ではなく、1 日目の記録を全選手 の宿舎にファックスしました。

会場の玄関で以前はギャラリーへ大量の部数配布が行われました。今 では少数を配布します。

各会場 10 部、翌年以降の開催県、JGA 様など関係者向けに 15 部 を 印刷します。 マシンは「メインとバックアップ」の 2 台持参します。

### 4)記録室講習会 初回

初回講習会を開催します。

会場ごとに記録室のスタッフ及び関係部署の責任者に集まっ てもらいます。

A)ゴルフ競技の注意事項(記録関係者全員対象 20 分程度)

B)入力・チェックエクセル・手計算の練習(記録室の 6 人対象 1 時間半 くらい)

## 5)監督会議 〜 競技 3 日間

選手変更の締切が一週間早めていただけると大幅に変わります。 2023 年記載

5)監督会議

この日は、選手変更の締切なので、データ修正後に組合せ表を出し直 すことになります。

朝の役員会議の資料に使われます。

選手名の間違いなどは必ず出るので翌日の資料は、前日の終わりに出 します。

読み上げ表などの用意もスタート時点では用意していなければならな いので、修正後に印字して、この日のうちに会場に運び込みます。 大抵の場合は印字したものを朝のスタートに間に合うように実施本部 の白板に貼っておきます

リース品の搬入が終わるのもこの日なので全会場を周り明日の朝から の練習に間に合うようにすべての準備を終えます。

特にネットワークとパソコンの設定には夜の 11 時過ぎまでかかった 大会もありました。

5−0)練習日

競技の 3 日間は朝から 3 会場を回ります。11 時位に男子会場に入りそ のまま 19 時まで詰めることになります。 詳細は前述の共同通信との連携の部分をお読みください。 この日は、賞状印刷の練習と、手計算の練習です。 プリンタはリース品です。 問題が発見される場合が多々あります。

何度も印字の練習を繰り返して机と機材の配置を使いやすいようにし ます。

システムの賞状印刷用のデータを利用して、私がいなくとも自信を持 って印字できるように練習します。

手計算の準備もシッカリとできるように練習します。

とにかくプリンタの不具合が多く起こるので、問題があると感じたら、 直接リース会社さんへ連絡してもらうようにしています。 私や会場担当を経由しないで機器に対しての不具合は変更してもらい

ます。

本番用紙に印字して、実施本部、競技本部、競技委員長の皆さんに確 認していただいています。

練習のために 10 組くらいスコアカードは上がってきますが、このス コアカードは「ア・テスト会場」の運営のテストのためのものですの で数字は適当に書き込まれてきます。

記録室に来た時点で、弊社で作った一日目のダミーデータを流れに乗 せて、入力練習用のデータ入力が上手く出来るかを練習します。 競技委員長(会場によっては副委員長)と顔を合わせてスケジュール を打ち合わせします。 一度、サインをするべき方がお帰りになったことがありました。

5-1)一日目

この日の朝の練習は昨日の繰り返しです。 そして、一日目にやることをしっかりと伝えます。 基本は、一日目の入力を終わり、順位表を出して手計算と合わせます。 8 位までが手計算と弊社システムで一致した時点で 2 つの事を同時に 行います。

◯競技委員長にサインを貰いに走り、サインを頂いたら男子会場にフ ァックスします。

◯残ったスタッフはそこから「賞状印刷の練習」を始めます。 印刷練習用のデータを使い、閉会式に必要な枚数を刷り (3 位まで各 一枚)、ケースに入れて時間を測ります。

その後で、閉会式の終わったあとでお渡しする残った枚数を印刷して 最終的なアップの時間を測ります。

この時間の読みが一番大事です。 明日の閉会式の開始時間は、最終選手のホールアップからどのくらい の時間で賞状の用意ができるかによって決まります。 例年ですと最後の一人のホールアップから 40 分程度で賞状の用意が 出来ています。 ホールアップから 1 時間後ぐらいの開始になることが多いと思います。 5-1-2)その他の業務

手計算チームはそのまま全件をマッチさせます。 それが終わった時点で、2 日目のスコア入りスタート表を印字して、2 日目のスコアカードに一日目のスコアを記入します。 記入後に翌朝のスタート読み上げ表とともに実施本部に持っていきま す。

これは 2 日目の朝までに用意できればいいものです。

他の種目の成績表がファックスされてくるので、決まった枚数を A3 両 面にまとめてコピーして実施本部に持っていきます。

5-2)競技二日目

この日は、色々な疑問点や検討事項を話し合います。 午前中に式典の打ち合わせがあるので、そこに参加してもらいます。 後はリラックスして、昨日の練習に従い閉会式に必要な作業をこなし ます。

集約会場(たいてい男子)では僕が詰めて何らかの緊急事態(天候問 題など)に備えます。19 時位には共同通信さんから OK の連絡が入り ます。

◯共同通信さんの機器のリース引き上げがあります。 共同通信さんの依頼している業社さんから時間の問い合わせが来ます ので、早くても 19 時まではかかることを伝えておいてください。

遅くなる場合もあるので、その場合は、記録室の隅に機器を置かせて もらうこともありました。

いつも、集約会場の支配人には会議室に残さないといけない場合もあ ることをご了解いただいております。その場合は翌日に業社さんがい らっしゃいます。

### 6)結果データの納品

大会終了後一週間程度で CD に大会の成果の印刷物やデータを焼いて 納品します。

JGA 様 2 枚 開催自治体様各 1 枚 県ゴルフ連盟様宛1枚(幹事の自治体様に一緒に送らせていただきま す) 翌年の開催県様にサンプルとして 1 枚 内容はお渡しした CD になります。 書類名を記載したエクセルを添付いたします。